# **Construção de um Ambiente Virtual para Simular a Condução de uma Cadeira de Rodas**

Daniel Malgarin<sup>1</sup>, Fábio José Parreira<sup>2</sup>, Cristiano Bertolini<sup>2</sup>. Universidade Federal de Santa Maria – UFSM/Campus de Frederico Westphalen – RS <sup>1</sup>Curso de Bacharelado em Sistemas de Informação <sup>2</sup>Departamento de Tecnologia da Informação *danimalga@hotmail.com, fabiojparreira@gmail.com, cristiano.bertolini@ufsm.br*

*Resumo. Com o uso de tecnologias assistivas pretende-se alcançar um nível de acesso à mobilidade para pessoas com deficiências, tais como as pessoas que possuem baixa mobilidade. Neste sentido, simuladores são desenvolvidos com o intuito de proporcionar situações reais do dia-a-dia, para que os seus usuários possam vivenciar inúmeras vezes a mesma situação e conseguir superá-la da melhor forma possível. Neste contexto, foi desenvolvido um simulador virtual que pode ser adaptado para várias situações diferentes de acordo com a necessidade, sendo composto por três cenários do dia-a-dia, em que foram inseridas algumas dificuldades encontradas por usuários de cadeira de rodas elétricas.* 

*Abstract. The use of assistive technologies aims to achieve a level of access to mobility for people with disabilities, such as people with low mobility. In this sense, simulators are developed with the aim of providing real-life situations, so that users can experience the same situation over and over again and overcome it in the best possible way. In this context, a virtual simulator was developed that can be adapted to several different situations according to the need, being composed of three scenarios of the day to day, in which were inserted some difficulties encountered by users of electric wheelchairs.*

#### **1 Introdução**

Cada vez mais a tecnologia está inserida em nosso dia a dia e, neste contexto de evolução tecnológica, pessoas com alguma deficiência física podem se beneficiar dela. No entanto, é necessário que haja um esforço para adaptar a tecnologia à realidade das pessoas com deficiência.

De acordo com a *World Health Survey*, aproximadamente 785 milhões de pessoas com 15 anos ou mais vivem com alguma forma de deficiência, onde 110 milhões de pessoas possuem dificuldades funcionais significativas [SEDPcD, 2011]. Por exemplo, pessoas que por alguma fatalidade ou enfermidade acabam por perder o movimento dos membros inferiores (paraplegia) ou até perder todo o movimento do corpo (tetraplegia) e ficam necessitando da ajuda de outras pessoas. Segundo a *Disabled World* entre as principais causas de paraplegia encontram-se acidentes com veículos motorizados (48%), quedas (21%), violência (15%), entre outros. Ainda, segundo o estudo, a grande maioria das pessoas que sofrem alguma lesão que acarreta tetraplegia é do sexo masculino (82%) e com idade entre 16 e 30 anos [DISABLED WORLD, 2016].

No Brasil, a principal lei que rege essa questão é a Lei de Acessibilidade – Decreto de lei Nº 5296 de 2 de dezembro de 2004 que regulamenta as Leis Nº 10.048 de 8 de novembro de 2000, que fala da prioridade de atendimento às pessoas com deficiência e a Lei Nº 10.098 de 19 de dezembro de 2000 que estabelece normas gerais e critérios básicos para a promoção da acessibilidade das pessoas portadoras de deficiência ou com mobilidade reduzida [BRASIL, 2004]. Com o surgimento da Lei N° 13.146, de 6 de julho de 2015, que trata da Inclusão da Pessoa com Deficiência (Estatuto da Pessoa com Deficiência [BRASIL, 2015], as instituições públicas precisam se adaptar e estar prontas para receber pessoas com diferentes deficiências.

Atualmente, a acessibilidade passou a ser mais evidente na nossa sociedade. Entretanto nem todas as pessoas sabem qual é a sensação de se ter alguma deficiência, ou seja, não entendem as dificuldades diárias a que as pessoas com deficiência estão sujeitas. Assim, as pessoas, independentemente de terem ou não alguma deficiência, podem e têm o direito de participar ativamente da sociedade. Uma das razões que levam a essa independência é a utilização e popularização de tecnologias assistivas, cada vez mais presentes no nosso dia a dia. As tecnologias assistivas envolvem diferentes categorias, desde o auxílio à vida diária até projetos arquitetônicos. Estas categorias serão discutidas na seção 2 deste artigo.

Neste contexto, este trabalho propõe a implementação de um ambiente virtual onde podem ser inseridos obstáculos de acordo com a necessidade do utilizador. A proposta tem como premissa o uso das tecnologias assistivas e ambientes de desenvolvimento 3D. A principal contribuição desse trabalho é o desenvolvimento de um ambiente 3D para simulações de situações reais, possibilitando que qualquer pessoa, com deficiência ou não, possa experimentar algumas dificuldades enfrentadas no cotidiano das pessoas que, por alguma deficiência motora, precisam se utilizar de uma cadeira de rodas.

Para dar conta dessa proposta, este trabalho está organizado da seguinte maneira: a seção 2 apresenta o referencial teórico onde serão abordados os principais conceitos utilizados para o desenvolvimento deste trabalho; a seção 3 apresenta a solução implementada onde são apresentadas as expectativas e objetivos a serem alcançados com este trabalho, na seção 4 trabalhos relacionados são mencionados. Finalmente apresentam-se na seção 5 as conclusões do trabalho, bem como as referências empregadas.

#### **2. Referencial Teórico**

Esta seção apresenta a fundamentação teórica deste trabalho, destacando conceitos sobre tecnologias assistivas, simuladores virtuais e sobre a ferramenta *Unity 3D*, utilizada para o desenvolvimento do ambiente virtual.

## **2.1 Tecnologia Assistiva**

O termo Assistive Technology ou Tecnologia Assistiva, foi criado oficialmente em 1988 como importante elemento jurídico dentro da legislação norte-americana, conhecida como *Public Law* 100-407, que faz parte do conjunto de leis que regula os direitos dos cidadãos com deficiência nos EUA chamado ADA - *American with Disabilities Act* [US Government, 2004].

No Brasil, o CAT (Comitê de Ajudas Técnicas), define o seguinte conceito para a Tecnologia Assistiva: "É uma área do conhecimento, de característica interdisciplinar, que engloba produtos, recursos, metodologias, estratégias, práticas e serviços que objetivam promover a funcionalidade, relacionada à atividade e participação de pessoas com deficiência, incapacidades ou mobilidade reduzida, visando sua autonomia, independência, qualidade de vida e inclusão social" [SNPDP, 2006].

Em outras palavras, Tecnologia Assistiva é tudo aquilo que é desenvolvido, seja *software*, *hardware* ou metodologias com o intuito de melhorar a vida de pessoas com deficiências físicas, proporcionando-lhes certa independência quanto a alguns afazeres cotidianos.

Para citar alguns exemplos, primeiramente é preciso citar algumas das categorias das tecnologias assistivas de acordo com seu objetivo funcional, sendo elas [BERSCH, 2013]:

- Auxílio para a vida diária e vida prática, que são matérias e produtos que favoreçam o desempenho independente em tarefas rotineiras. São exemplos desta categoria talheres modificados, suportes para utensílios domésticos, barras de apoio etc. Na Figura 1 tem-se um exemplo de produto desta categoria;

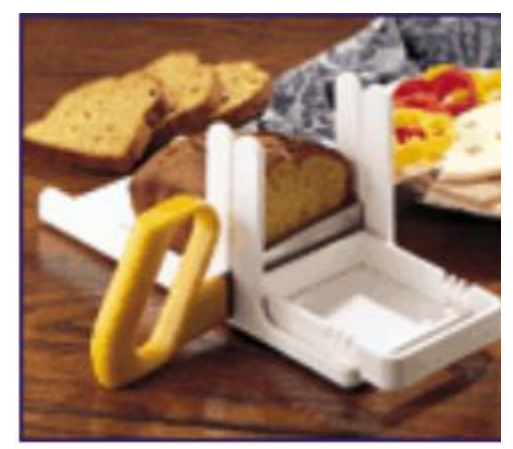

**Figura 1 – Fatiador de pão [BERSCH, 2013]**

- Comunicação aumentativa e alternativa: esta categoria é destinada a atender as pessoas sem fala ou escrita funcional. São exemplos desta categoria pranchas de comunicação, letras ou palavras escritas para expressar questões, desejos, sentimentos ou entendimento, pranchas com produção de voz ou computadores com softwares específicos para garantir grande eficiência à função comunicativa etc. A Figura 2 apresenta um exemplo desta categoria;

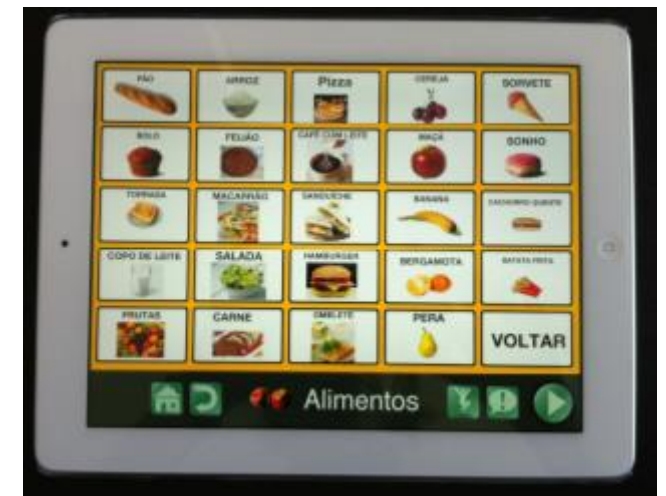

**Figura 2 – Tablet mostrando sugestões de alimentos [BERSCH, 2013]**

- Recursos de acessibilidade ao computador: são conjuntos de *hardware* ou *software* que têm a intenção de tornar o computador acessível a pessoas com privações sensoriais (visuais ou auditivas), intelectuais ou motoras. São exemplos desta categoria teclados modificados, mouses especiais, *softwares*  de reconhecimento de voz, dispositivos apontadores que valorizam a movimentação da cabeça ou dos olhos entre outros. Um exemplo destes recursos pode ser visto na Figura 3;

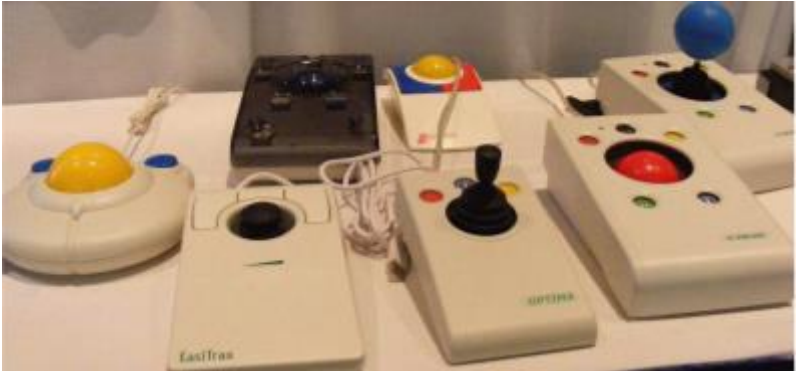

**Figura 3 – Diversos modelos de mouses adaptados [BERSCH, 2013]**

- Sistemas de controle de ambiente onde, por meio de um controle remoto, é possível atender a pessoas com limitações motoras. O controle remoto permite ligar, desligar e ajustar aparelhos eletrodomésticos como a luz, o som televisores, ventiladores, fechar e abrir de portas e janelas, receber e fazer chamadas telefônicas, entre outras atividades;
- Projetos arquitetônicos para acessibilidade: são projetos de edificação e urbanismo que garantem acesso, funcionalidade e mobilidade a pessoas de todas as condições físicas ou sensoriais tais como adaptações estruturais ou em mobília que retiram ou reduzem as barreiras físicas;
- Auxílio à mobilidade que, como o próprio nome já diz, envolve tecnologias para auxiliar na mobilidade pessoal por meio de bengalas, muletas, andadores, cadeiras de rodas manuais ou elétricas.

#### **2.2 Realidade Virtual**

A Realidade Virtual (RV) é uma tecnologia cujo principal objetivo é o de conectar o usuário a uma plataforma realista, proporcionando uma sensação de que o que ele está vendo é praticamente realidade. A RV é dividida em quatro tipos de acordo com a interação e conectividade sendo eles: Simulação, Realidade Aumentada, Realidade de Mesa ou Realidade de projeção [ADAMI, 2016].

Além disso, existem duas formas de se trabalhar com a RV: 1) de forma imersiva, ou seja, na sensação de inclusão experimentada pelo utilizador em um ambiente virtual que é quando o utilizador se sente dentro do ambiente virtual e pode interagir com os seus elementos e 2) a não-imersiva que, ao contrário da realidade imersiva, não consiste na sensação de inclusão experimentada pelo utilizador, apenas consiste na visualização de imagens tridimensionais. A forma não-imersiva é a utilizada neste trabalho.

#### *2.2.1 Simuladores Virtuais*

Simuladores Virtuais são desenvolvidos com o intuito de proporcionar situações reais para que o usuário possa tomar decisões ou aumentar sua perícia no domínio abordado, por meio de ambientes virtuais desenvolvidos por softwares 3D aliados, com equipamentos imersivos para proporcionar ao usuário uma situação o mais semelhante à realidade possível.

Os simuladores virtuais são projetados utilizando técnicas similares de desenvolvimento de jogos, tais como criar ilusões, já que nosso cérebro recria a realidade com base nas informações que recebemos como profundidade, luz, direção e posição do nosso corpo.

Com o incentivo de placas gráficas cada vez mais rápidas para *games*, chegamos ao ponto em que temos o poder de computação e eletrônicos necessários para realizar simulações muito mais convincentes, pois um dos grandes problemas dessas simulações é a Latência, que é a demora que o simulador irá responder ao comando utilizado pelo usuário. [ONIRIA, 2016].

### **2.3 Unity 3D**

O motor gráfico *Unity* é um *software* genérico, voltado para criação de jogos e/ou ambientes virtuais e possui uma série de ferramentas avançadas para tal criação, além de facilitar a portabilidade para várias plataformas diretamente em suas funções nativas.

O *Unity* tem um foco muito claro de desenvolvimento propondo ser um modelo para a criação de jogos de aventura, como RPGs (*Role-Playing Game*, em português: "jogo de interpretação de papéis" ou "jogo de representação") ou FPSs (*First Person Shooter*, ou em português Tiro em primeira pessoa). Além disso, a ferramenta permite a criação de objetos com alto nível de detalhamento e qualidade gráfica tornando assim o *Unity* uma ferramenta adequada para o desenvolvimento de ambientes 3D [DEVMEDIA, 2014].

Também há o fato da comunidade que utiliza o *Unity* poder compartilhar elementos gráficos entre eles, ou seja, os desenvolvedores podem disponibilizar os elementos criados para que outros possam utilizá-los. Estes elementos são disponibilizados em um fórum de acesso gratuito. Após a realização do cadastro neste

fórum, pode-se ter acesso a tudo que já foi postado no fórum, além de compartilhar os objetos desenvolvidos [UNITY3D, 2016].

O *Unity* possui versões gratuitas e pagas, variando de planos 32 Euros até 120 Euros mensais. Nesta ferramenta não é possível utilizar recursos de programação para a construção dos ambientes apenas é possível criar *scripts* de ações utilizando as linguagens C# ou *Java Script* que serão acionadas pelo usuário ao interagir com os objetos ou ao pressionar uma tecla específica definida na codificação do *script* [UNITY3D, 2016].

#### **3. Solução Implementada**

O principal objetivo deste trabalho foi o de desenvolver um simulador, utilizando um ambiente virtual em 3D, para que o usuário possa simular o seu deslocamento por diferentes cenários. Estes cenários podem ser adaptados e utilizados para diversas finalidades por meio da inserção de novos objetos, de alterações nos próprios cenários, na criação de restrições ou de regras de jogabilidade.

A modelagem dos possíveis movimentos do usuário no ambiente virtual foi criada por meio de um Diagrama de Estados. A Figura 4 apresenta os comandos de movimentação do personagem dentro dos cenários, por meio das teclas W, A e D, que representam os movimentos para frente (W), para a esquerda (A) e para a direta (D). A tecla S, que seria a movimentação para trás, foi implementada, mas não foi utilizada já que o objetivo foi o de simular a movimentação de uma cadeira de rodas, logo não há movimentação para trás.

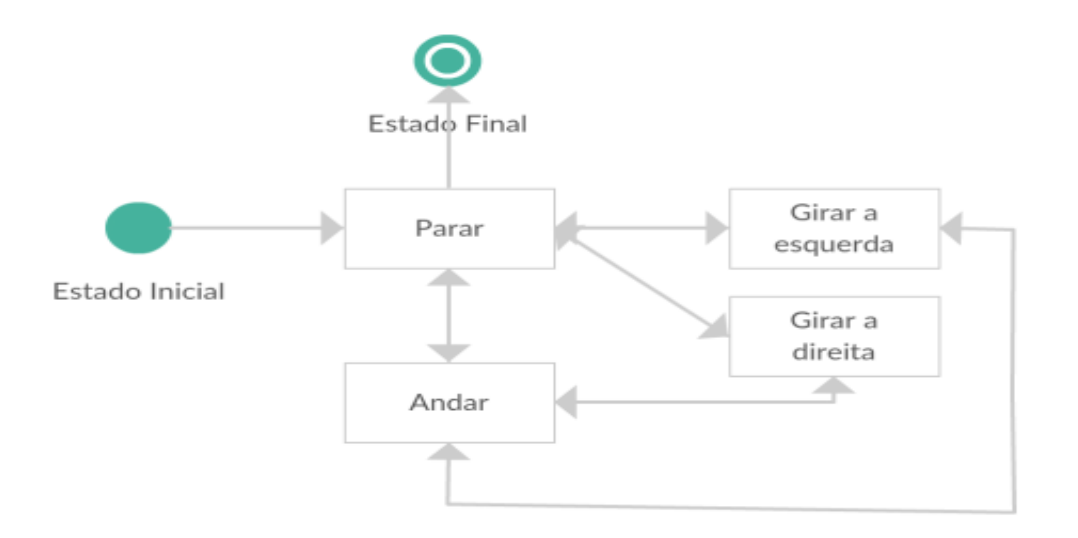

**Figura 4 - Estados em que o personagem poderá passar**

Foram definidos cenários cotidianos para se facilitar a construção dos mesmos, além de deixar o usuário a vontade por já estar familiarizado com estes ambientes. Os ambientes selecionados foram: a parte externa de uma casa, um estacionamento e a sala de estar de uma casa.

A Figura 5 apresenta o cenário inicial do ambiente virtual desenvolvido, que é composto pela parte externa de uma residência. O cenário apresenta uma visão externa da casa onde é possível andar pela calçada e pelo gramado. Neste cenário, quando o personagem está sobre a grama, sua velocidade é reduzida para simular que este realmente é um terreno onde a movimentação é mais difícil. Além disso, possui variações no relevo do gramado e uma árvore como obstáculo.

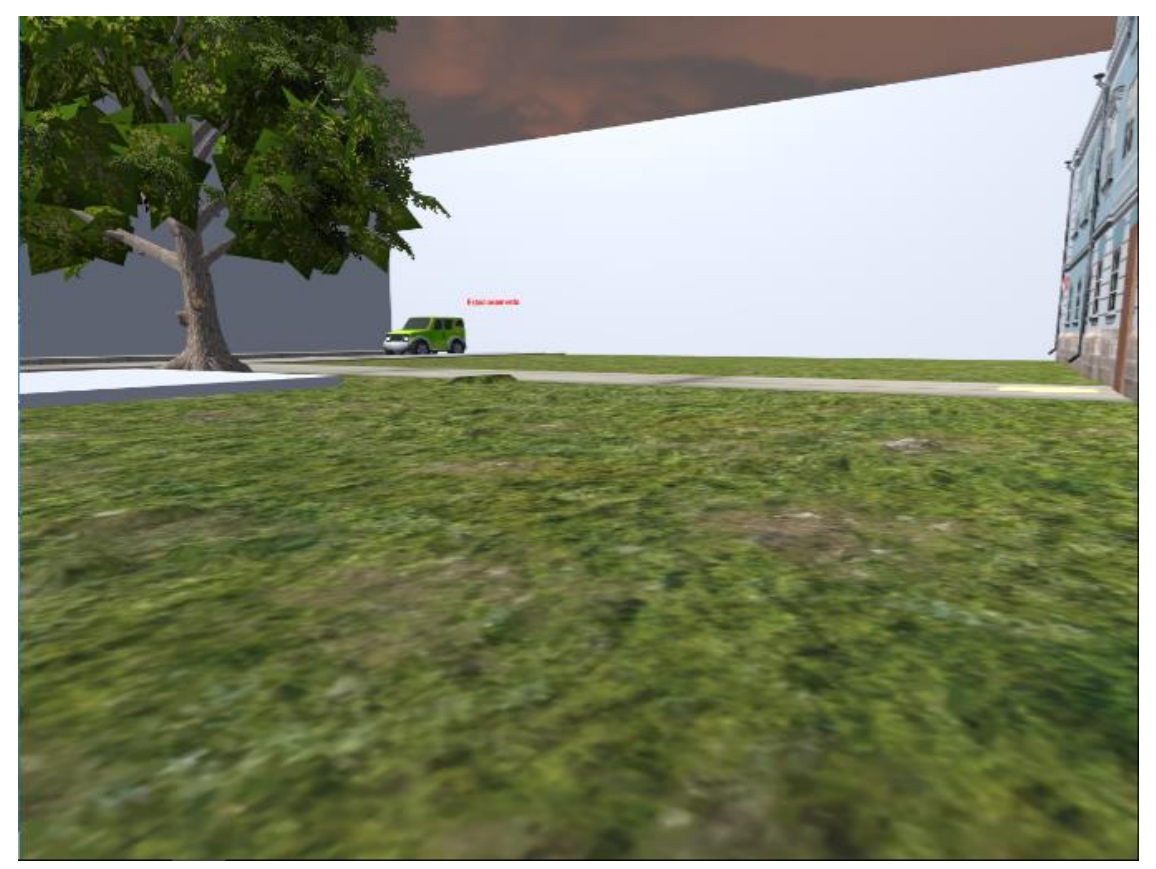

**Figura 5 – Cenário Inicial**

Para acessar o segundo cenário, o usuário precisa se deslocar até a rua que se encontra na frente da casa e fazer com que o personagem colida com o carro estacionado em frente a ela, com isto será transportado para o segundo cenário.

A Figura 6 apresenta o cenário dois que é composto por um estacionamento, onde existem carros estacionados e locais mais estreitos para se locomover com o intuito de forçar ao usuário trabalhar melhor sua movimentação para percorrer o cenário. Neste segundo cenário, em sua parte superior, existem vários buracos no terreno simulando assim uma dificuldade que pode ser encontrada na locomoção em locais com a calçada quebrada ou irregularidades.

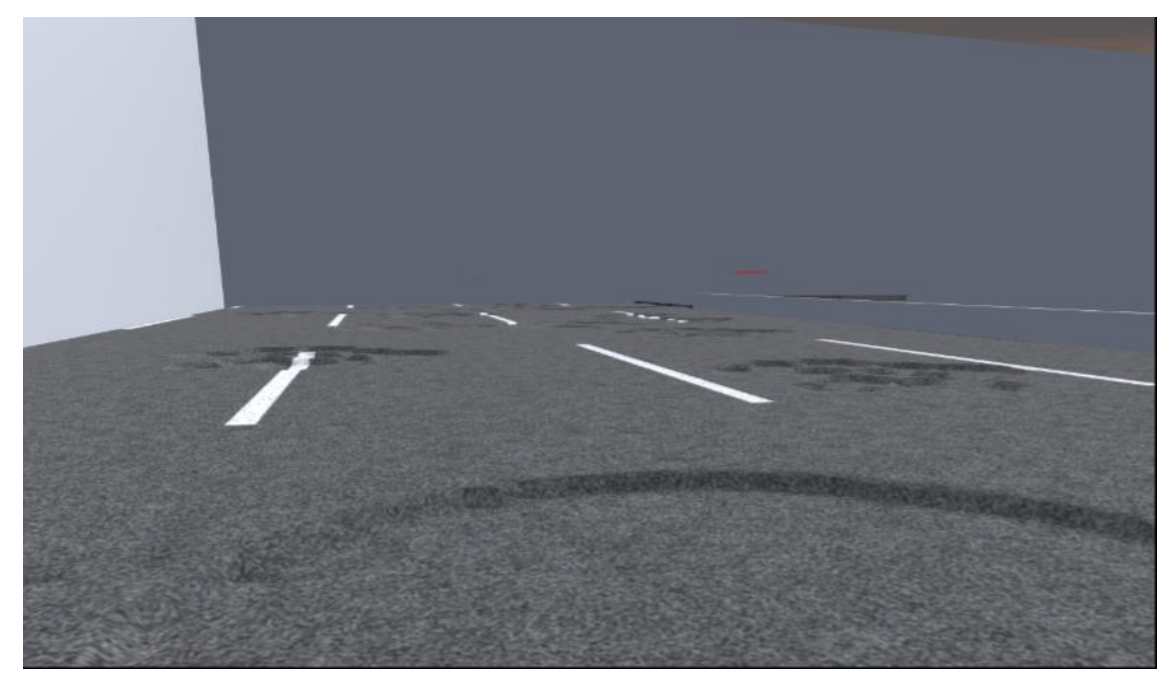

**Figura 6 – Segundo cenário**

Após percorrer o segundo cenário, para que o usuário volte para o cenário inicial será necessário colidir novamente com o carro que o trouxe até este cenário, ou seja, o carro verde, conforme Figura 7.

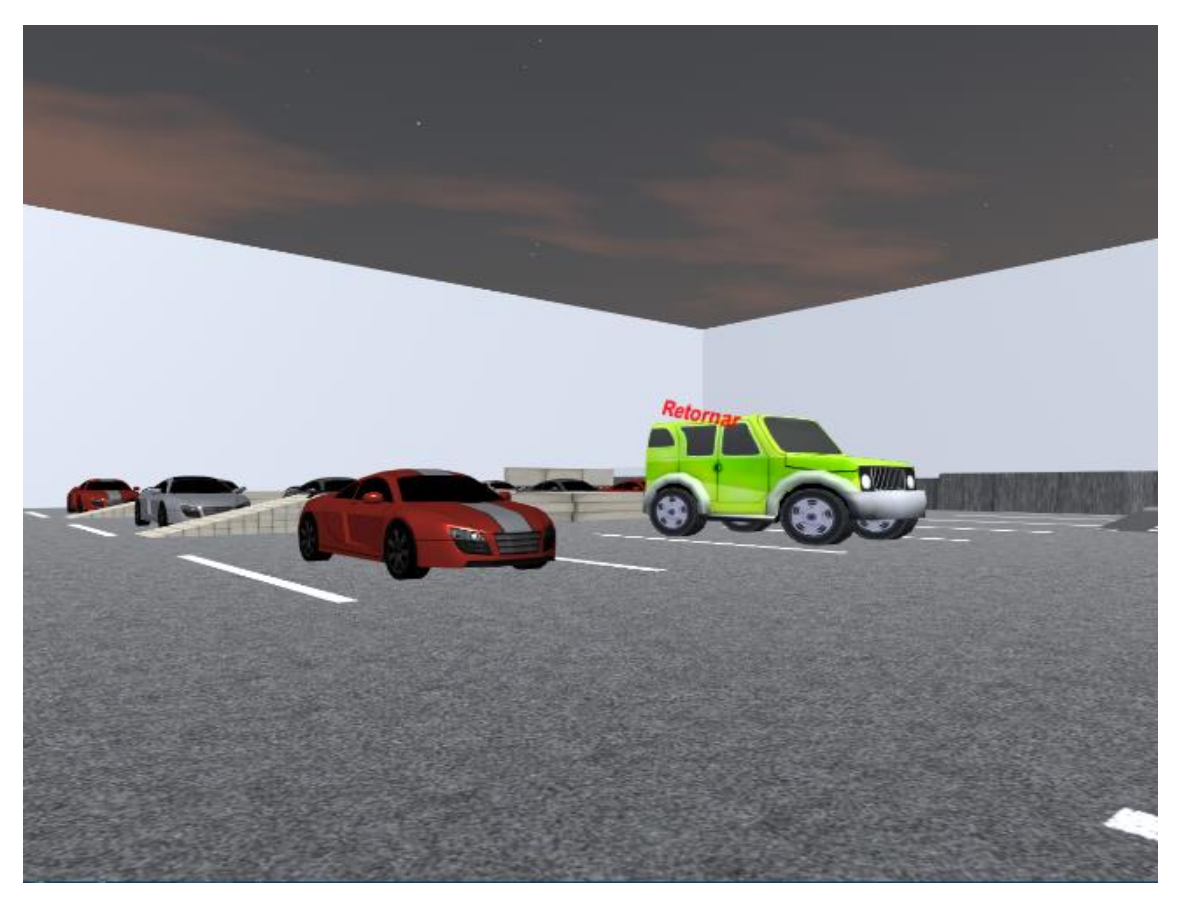

**Figura 7 – Retorno para o cenário inicial**

Após voltar para o cenário anterior o usuário poderá chegar até o terceiro cenário. Como mostra a Figura 8, o usuário deve ir em direção à porta da casa e, quando chegar próximo o suficiente ou colidir com ela, o personagem será transportado para o terceiro cenário.

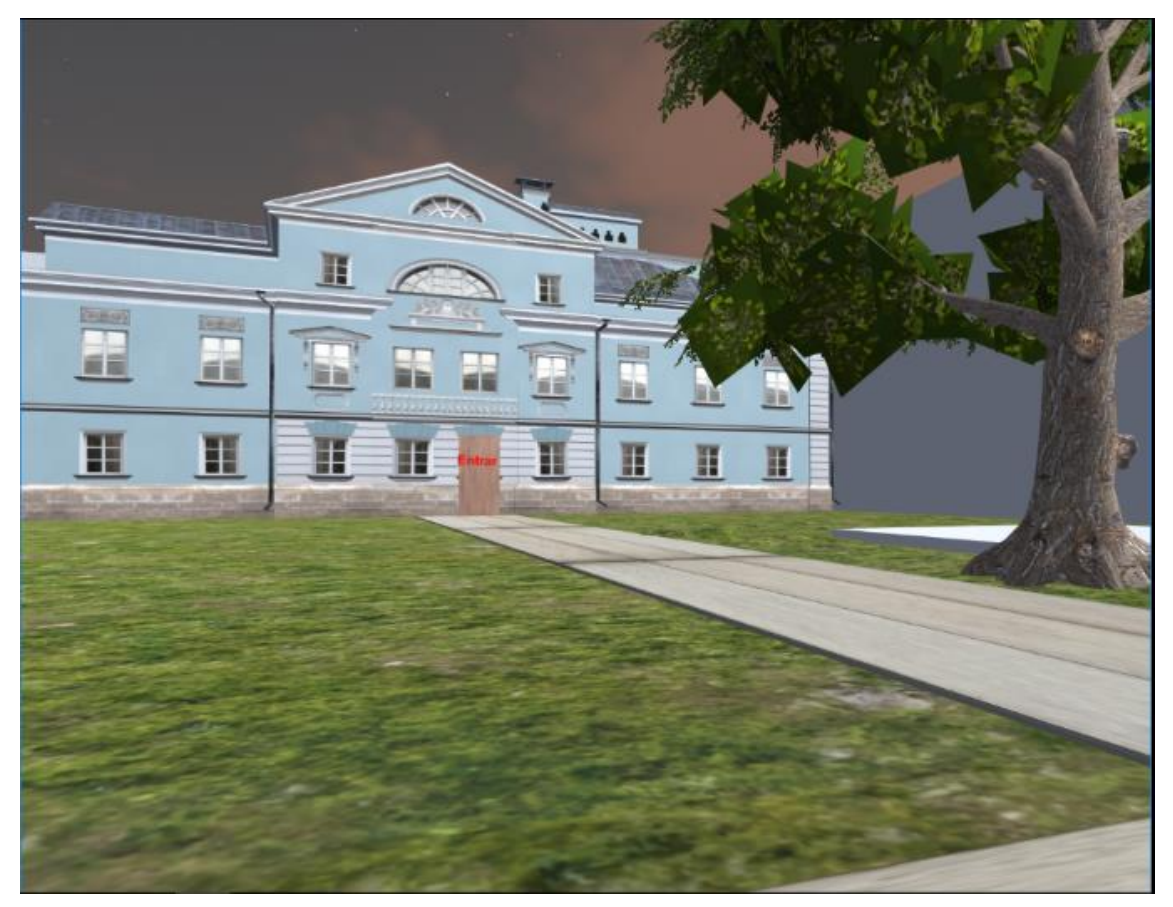

**Figura 8 – Acesso ao terceiro cenário**

O terceiro cenário, conforme mostrado na Figura 9 é composto por uma sala de estar tradicional, com sofás, televisor, mesa de jantar e é o menor dos cenários por representar uma parte específica da casa. Além disso, este cenário deixa o usuário com movimentos limitados, sendo necessário um maior controle sobre a movimentação para não colidir com os objetos.

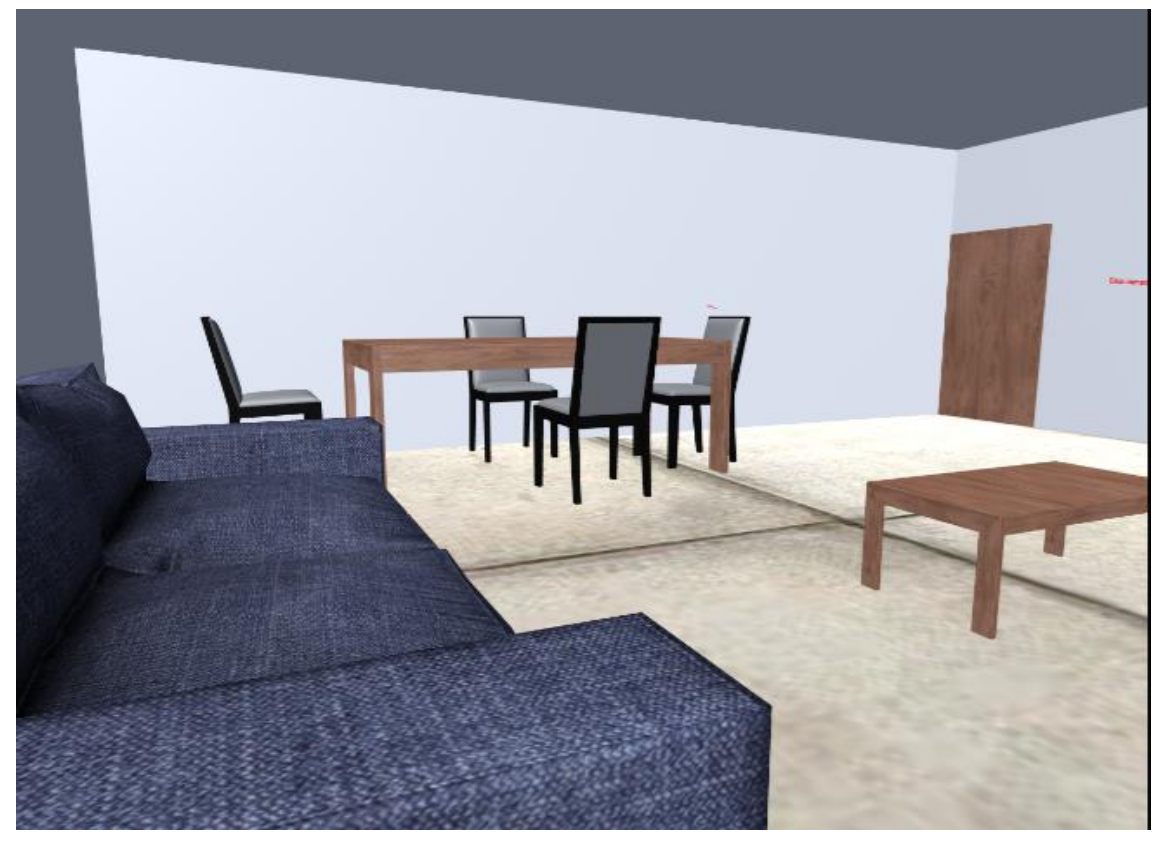

**Figura 9 – Terceiro Cenário**

Após entrar no cenário três o usuário já conhecerá todos os cenários disponíveis no simulador.

A transição entre um cenário foi implementada por meio de *scripts* utilizando a linguagem *Java Script*. A Figura 10 mostra um exemplo de *script* de transição utilizado na construção do ambiente.

```
1 #pragma strict
 2 var destino : Transform;
 3 function Start () {
 \overline{4}5<sup>3</sup>6
 7 function Update () {
 8
 9}
10 function OnTriggerEnter (other : Collider) {
       if (other.CompareTag ("Player")) {
11
         other.transform.position = destino.transform.position;
12
       \mathcal{P}1314 }
15
```
**Figura 10 – Exemplo de** *Script* **construído com** *Java Script*

No *script* apresentado na Figura 10, quando o personagem chamado *Player* colidir com o objeto ao qual o *script* está associado ele será deslcado para outra posição que será definida pela variável destino, declarada dentro do próprio *script*.

Os objetos mais simples inseridos nos cenários, tais como calçadas, árvores e os terrenos foram construídos diretamente na ferramenta *Unity 3D*. Já os mais complexos, como a casa, os carros e os móveis foram importados do fórum citado anteriormente [UNITY3D, 2016].

### **4. Trabalhos Relacionados**

Esta seção apresenta alguns trabalhos relacionados ao simulador virtual desenvolvido.

# **4.1 Development of a Virtual Eletric Wheelchair – Simulation and Assessment of Physical Fidelity Using the Unreal Engine 3**

O trabalho de Herrlich et al. [2014] demonstra como uma tecnologia, normalmente utilizada em desenvolvimento de jogos, pode ser utilizada também para a construção de um simulador para movimentação de uma cadeira elétrica em ambiente virtual.

Segundo os autores [HERRLICH et al, 2014], pessoas usuárias de cadeiras elétricas enfrentam grandes barreiras quando se movimentam em lugares que não foram projetados para elas. Além disso, os autores também comentam que é preciso aumentar o conhecimento sobre as necessidades dessas pessoas com deficiência física, especialmente por pessoas responsáveis pelo desenvolvimento de ambientes públicos. Para este fim o simulador pode ser uma boa ferramenta para o aprofundamento neste assunto e para ser usado como base para o design de ambientes.

O simulador é de grande custo-benefício, pois em forma de jogo a pessoa é treinada para tomada de decisões, resolução de problemas e outros propósitos educacionais. Esta utilização de simuladores é originária dos militares e do setor industrial e mais tarde na área médica e de reabilitação.

Para o desenvolvimento do cenário a ser utilizado com garantia de que não haja barreiras o Instituto Alemão para Padronização aprovou vários padrões para acessar locais públicos, estes valores providos pelo Instituto foram abstraídos para o motor gráfico utilizando unidades convertidas previamente.

Dentro do simulador a idéia básica do "jogo" é demarcar a rota a ser completada pela cadeira virtual com locais com luzes vermelhas que se tornam verdes quando a cadeira passar de maneira correta por perto deles.

Para tratar do fator velocidade máxima da cadeira de rodas dentro do simulador foi utilizada a distância de 5250 *Unreal Units* que correspondem a 100 metros que podem ser convertidos do mundo real para o mundo virtual tendo um parâmetro de velocidade resultante de 14.50 *Unreal Speed Units* que seriam equivalentes a um quilometro por hora no mundo real. Foi definida 6 Km por hora a velocidade a ser utilizada na cadeira virtual por ser a típica velocidade máxima dos modelos padrões de cadeiras elétricas.

A aceleração também é um fator importante que define a dirigibilidade e a segurança da cadeira de rodas. A *Unreal Engine 3* contém várias formas de fatores de aceleração que são dependentes da velocidade atual do veículo, este fator é utilizado para ajustar o comportamento da aceleração da cadeira de rodas virtual equivalente a realidade.

Tão importante quanto à aceleração são as manobras de parada, a intenção do condutor da cadeira de rodas é a parada total, frenagem máxima ou desaceleração, não deve ser forte demais para não mover o condutor do assento da cadeira de rodas, mas a distancia de parada tem de ser a menor possível. O motor gráfico provém vários fatores de frenagem para veículos que podem ser ajustados conforme a frenagem de uma cadeira de rodas real.

A cadeira de rodas virtual foi desenvolvida com base em um modelo básico que permite a criação de veículos com rodas.

O resultado deste trabalho mostra como simuladores físicos em um motor de jogo são usados para criar uma cadeira elétrica virtual e adequar seu comportamento ao ponto de criar cenários realísticos de situações diárias encarados por usuários reais de tais cadeiras. A Figura 10 apresenta o ambiente desenvolvido neste trabalho.

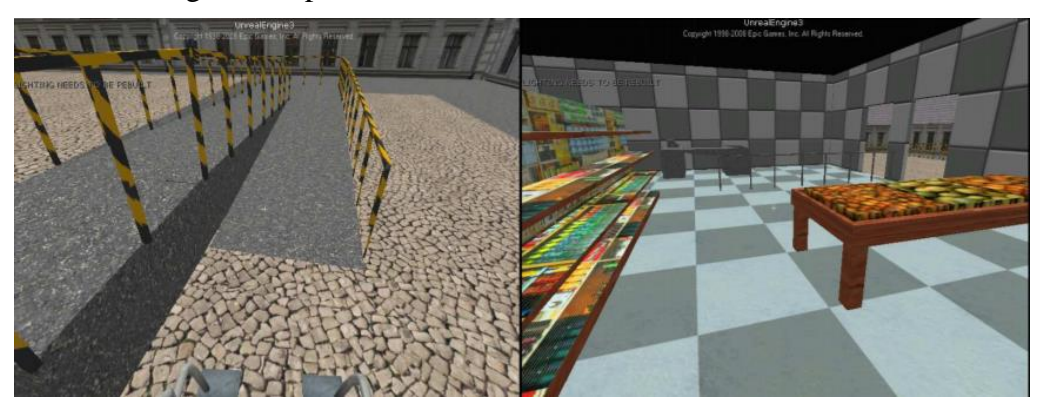

**Figura 10 – Ambiente desenvolvido. [HERRLICH et al, 2014]**

#### **4.2 Simulation of the behaviour of a powered wheelchair using virtual reality**

Neste trabalho [Niniss et al. 2000] os autores descrevem os resultados de um simulador utilizando realidade virtual. Foi simulada uma cadeira de rodas inteligente real, com o objetivo de facilitar a condução de cadeiras de rodas elétricas.

Os autores destacam como a realidade virtual é um campo essencial da simulação, onde é permitido construir um mundo que seja parecido com o real e deixando o usuário com a possibilidade de controlar os elementos. Esta é uma das razões para as áreas de indústrias de carros, aeronaves, arquitetura e medicina utilizarem tanto este recurso de simulação.

O objetivo deste simulador é ajudar a controlar a cadeira elétrica adaptando as tarefas entre o condutor da cadeira e a máquina o máximo possível de acordo com o grau de inabilidade do condutor e da complexidade do ambiente. Para a execução dos testes é necessário envolver uma pessoa com mobilidade reduzida.

O simulador segue vários objetivos, inicialmente a plataforma estrutural deve simular o quanto for possível a cadeira elétrica movimentando em um ambiente que não seja plano, como rampas ou buracos no chão. O condutor também deve conseguir sentir a aceleração da mesma maneira que acontece no mundo real, o que contribuirá para o realismo da simulação. Este projeto também teve por objetivo desenvolver um suporte para conduzir a cadeira elétrica, o que permitiu a avaliação da habilidade do usuário em conduzir a cadeira ou de escolher a cadeira mais apropriada a ele e em conjunto a tudo isso a ferramenta de software complementará este sistema de simulação.

O simulador citado contém uma estação de trabalho que é equipada com um capacete de realidade virtual que gerencia a simulação no mundo virtual e a interação entre o mundo virtual e o mundo real.

O condutor pode navegar em um mundo virtual que ele escolheu utilizando a cadeira elétrica, o objetivo principal é remover o capacete virtual com a projeção do simulador em uma tela gigante, no momento a simulação é realizada através das informações extraídas entre o condutor real e o simulador.

Para a simulação da movimentação do robô foram desconectadas as rodas do motor, colocando-as em posição neutra. Enquanto o robô é sem movimentação no mundo real, no ambiente virtual ele é controlado com um *joystick* real ou por meio de um caminho plano. O odômetro do robô real pode estimar a posição e orientação da cadeira utilizando a orientação por meio das informações dos codificadores incrementais colocados nos motores de eixos. Estas informações permitem ao simulador gerenciar a movimentação dentro do ambiente virtual com o objetivo de tornar o robô capaz de desviar obstáculos.

Para conseguir navegar com segurança a cadeira precisa conseguir medir a distância até o objeto mais próximo, já que a cadeira real permanece sem movimentação é necessário a integração de um simulador com sensores ultra-sônicos. Estes transdutores "Virtuais" enviam para o robô real as distâncias medidas durante a simulação como os sensores reais fazem. A facilidade deles é o pouco tempo gasto em computação e a desvantagem é que somente são percebidos obstáculos localizados em um plano paralelo ao chão, como por exemplo, uma mesa, onde os seus pés serão percebidos pelos sensores, mas a distância entre os pés, que também é um obstáculo, não será percebida.

Entre as conclusões do trabalho destaca-se que, para levar adiante estas simulações, é necessário um modelo com certo número de elementos reais, o elemento principal é um sistema inteligente construído para ajudar a conduzir a cadeira elétrica.

A Figura 11 apresenta o funcionamento dos sensores ultra-sônicos utilizados neste trabalho para medir a distância entre o obstáculo mais próximo e o simulador.

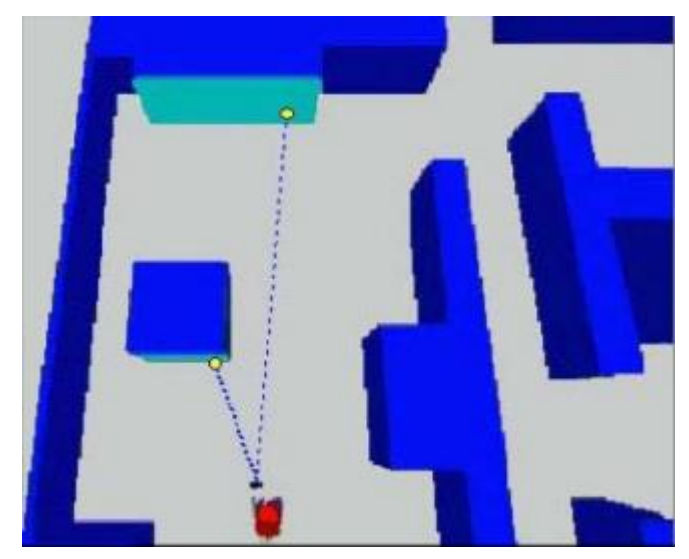

**Figura 11 – Funcionamento dos sensores ultra-sônicos [Niniss et al. 2000]**

# **4.3 Eletric Wheelchair Simulator for Rehabilitation of Persons with Motor Disability**

Neste trabalho [NINISS et al, 2006] o ponto mais importante foi o de garantir a segurança do usuário que conduz a cadeira de rodas pela primeira vez, bem como pessoas com deficiências graves que precisam de novos equipamentos.

Após uma pré-avaliação para determinar as especificações necessárias para uma pessoa com deficiência grave, inicia-se um processo de tentativa e erro, que leva a concepção de um primeiro protótipo de cadeira de rodas correspondente às necessidades do usuário. Finalmente um treinamento é realizado até que o usuário adquira as habilidades necessárias para controlar a cadeira de rodas de forma segura.

As partes principais do sistema de simulação são a plataforma de movimento e o sistema de exibição, o programa de gestão de simulação apresenta uma estrutura modular. Sua finalidade principal é a gestão de fluxo de dados, feita via LAN (*Local Area Network*), de/para os diferentes itens do sistema, bem como a gravação dos dados de simulação e o movimento da plataforma.

A cadeira de rodas virtual pode ser controlada por diferentes tipos de dispositivos de entrada, os mais comuns são *joysticks* de cadeira de rodas disponíveis no mercado, uma entrada geral externa permite a condução da cadeira de rodas por dispositivos personalizados, tais como um controlador baseado me movimentos da cabeça ou reconhecimento de voz.

A interface gráfica do usuário faz com que seja possível controlar os parâmetros da simulação inteira. Ela também pode exibir em tempo real a progressão do usuário no ambiente virtual e permitir-se fixar a qualquer momento a posição e orientação da cadeira de rodas em qualquer local do ambiente. Dentro do ambiente, adicionalmente, existe um depurador em tempo real integrado com a interface gráfica que permite um ajuste rápido ou monitoramento de quaisquer parâmetros do simulador enquanto a simulação está em execução.

Para cada simulação, todo o conjunto de variáveis que representa o simulador de estado interno é gravado. Isso inclui variáveis que descrevem a trajetória a cadeira de rodas virtual, assim como as variáveis relacionadas com o movimento da cadeira de rodas real na plataforma. Outras variáveis também são gravadas contendo os objetos (movimento) e eventos (colisões) na cena.

Os principais dados utilizados para a avaliação são as entradas do *joystick* e a trajetória da cadeira de rodas. No presente momento mais indicadores são investigados para dar informações mais precisas sobre como o usuário dirige sua cadeira de rodas durante a simulação.

Os cenários foram construídos por meio de dois ambientes reais, sendo eles o piso térreo e o segundo andar de um hospital, eles contêm espaços amplos, assim como corredores estreitos. Os objetos no ambiente podem ser itens móveis, como bancadas, mesas, caixas de lixo, assim como objetos dinâmicos como outras pessoas, portas automáticas, elevadores. Para a simulação ocorrer corretamente deve ser executado a 60 FPS (*Frame Per Second*) para garantir uma simulação livre de atrasos.

Os autores concluíram que foi possível validar a habilidade do treinamento do usuário de uma cadeira de rodas elétrica. Também houve a investigação dos controles por *joystick* e da trajetória da cadeira de rodas virtual, colocando em evidencia padrões

que são característicos de usuários qualificados e outros que são típicos de usuários não qualificados.

A Figura 12 apresenta toda a composição do ambiente desenvolvido neste trabalho em forma de um mapa.

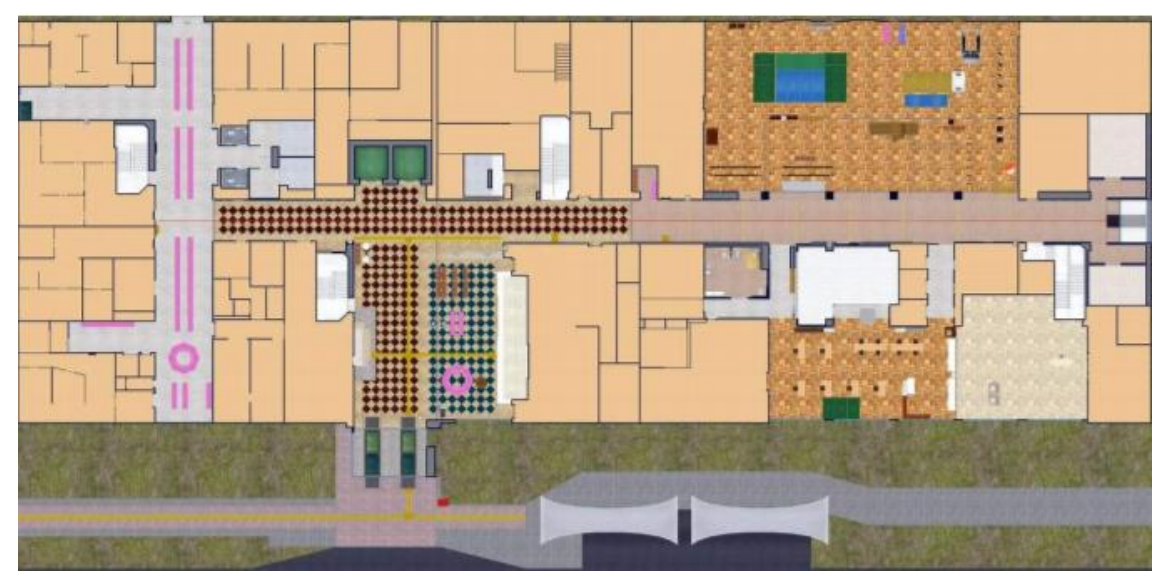

**Figura 12 – Mapa do Ambiente desenvolvido. [NINISS et al, 2006]**

# **4.4 Estudo Comparativo**

O Quadro 1 apresenta um estudo comparativo entre os trabalhos estudados e o simulador virtual desenvolvido, por meio de suas principais características.

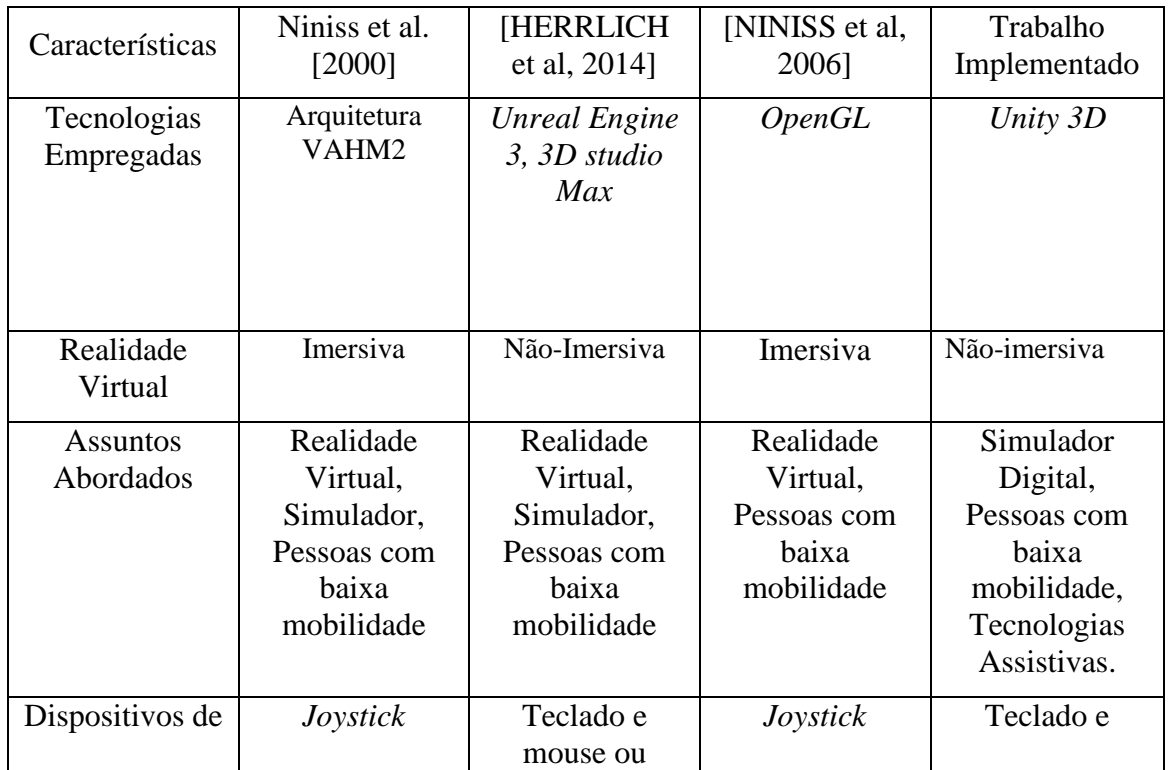

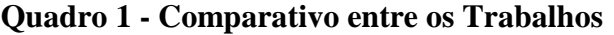

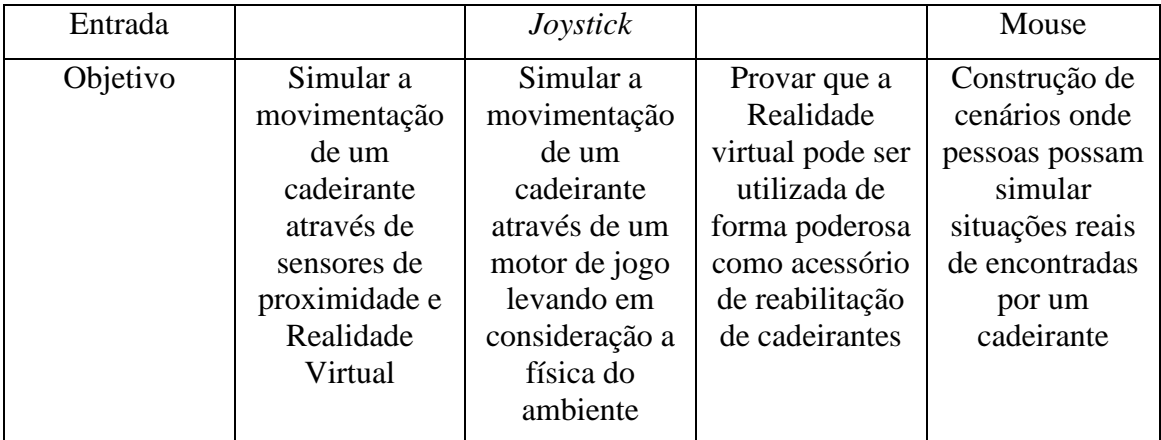

Em relação aos trabalhos estudados e o trabalho desenvolvido, podem ser identificadas algumas diferenças e semelhanças entre eles. Com relação aos *softwares*  utilizados, cada trabalho utilizou um específico para atender os seus objetivos. Uma semelhança entre os trabalhos é que os trabalhos estudados têm o objetivo prover uma alternativa para simular a movimentação de cadeirantes em um ambiente virtual, mas no trabalho aqui desenvolvido foram implementados cenários cotidianos que, além de poderem ser utilizados para este fim, também poderão ser utilizados para que pessoas sem deficiência motora tenham a sensação de se locomover utilizando uma cadeira de rodas, mesmo que em um ambiente virtual.

# **5. Considerações Finais**

Neste trabalho apresentou-se o desenvolvimento de um ambiente virtual, utilizando o *Unity 3D*, para servir como simulador, para que o usuário tenha a sensação de utilizar uma cadeira de rodas elétrica para sua locomoção. O simulador é composto por três cenários distintos, sendo eles a parte externa de uma residência, uma estacionamento e a sala de estar também de uma residência.

Estes cenários poderão ser adaptados para várias situações onde, por meio de *scripts* desenvolvidos em linguagem Java Script ou C#, em conjunto com a construção de novos objetos para os cenários. Neste trabalho, com a construção de cenários cotidianos foram utilizadas situações e dificuldades do dia-a-dia que um cadeirante poderia vir a encontrar.

Mas este trabalho de adaptação do cenário tem algumas particularidades que devem ser levadas em consideração, uma delas é que para conseguir aplicar a sua idéia completamente é necessário dedicar um tempo importante estudando a ferramenta e a forma com que os cenários devem ser construídos, além de haver a necessidade de se conhecer uma das linguagens citadas, C# ou Java Script para a confecção dos scripts.

Acredita-se que os objetivos propostos neste trabalho foram alcançados, sendo realizadas todas as atividades previstas neste projeto, envolvendo o desenvolvimento de cenários cotidianos, permitindo um maior entendimento sobre ambientes virtuais e sua aplicação em conjunto com as tecnologias assistivas, bem como relacionar alguns trabalhos com o projeto desenvolvido.

Para trabalhos futuros, como o *Unity 3D* pode gerar aplicativos para várias plataformas como *Windows, Linux* ou dispositivos móveis, poderão ser substituídos os comandos de movimentação atualmente utilizados (mouse e teclado) para outras formas

de *inputs* tais como: *joysticks*, sinais elétricos por meio da eletromiografia, que é a técnica de monitoramento da atividade elétrica dos nervos mais sensíveis [BIOMETRIO, 2013], óculos de realidade virtual o que proporcionaria a imersão do usuário com o ambiente construído [RILIX, 2014]. Além disso, o nível de detalhe dos cenários poderia ser ampliado. Outra possibilidade de trabalhos futuros poderia ser a criação de regras para a locomoção pelo ambiente, funcionando como um jogo, no qual o usuário poderia ser penalizado caso batesse em algum objeto do cenário por exemplo.

# **6. Referências**

ADAMI A. (2016) Realidade Virtual. Disponível em: http://www.infoescola.com/tecnologia/realidade-virtual/ Acesso em: 04 dez. 2016.

BERSCH R. (2013) Introdução à Tecnologia Assistiva. Disponível em: <qhttp://www.assistiva.com.br/Recursos\_Ped\_Acessiveis\_Avaliacao\_ABR2013.pdf>. Acesso em: 04 dez. 2016.

BIOMETRIO. (2013) O que é a eletromiografia. Disponível em: <http://biometrio.blogspot.com.br/2013/02/o-que-e-eletromiografia.html>. Acesso em: 04 dez. 2016

BRASIL (2004). DECRETO Nº 5.296 DE 2 DE DEZEMBRO DE 2004: Regulamenta as Leis  $n^{\text{gs}}$  10.048, de 8 de novembro de 2000 e 10.098, de 19 de dezembro de 2000. Disponível em:  $\langle \text{http://www.planalto.gov.br/ccivil 03/ato2004-} \rangle$ 2006/2004/decreto/d5296.htm> Acesso em: 13 abr. 2016.

BRASIL (2015). Lei Nº 13.146, De 6 De Julho De 2015: dispõe sobre a Inclusão da Pessoa com Deficiência (Estatuto da Pessoa com Deficiência). Disponível em: <http://www.planalto.gov.br/ccivil\_03/\_Ato2015-2018/2015/Lei/L13146.htm>. Acesso em abril, 2016.

DEVMEDIA. (2014) *Unity 3D*: Introdução a desenvolvimento de games. Disponível em: <http://www.devmedia.com.br/unity-3d-introducao-ao-desenvolvimento-degames/30653>. Acesso em 28 nov., 2016.

DISABLED WORLD. Definition of Quadriplegia and Paraplegia including interesting spinal cord injury (SCI) statistics. Disponível em: <http://www.disabledworld.com/artman/publish/article\_0082.shtml>. Acesso em: 13 abr. 2016.

HERRLICH, M.; MEYER, R.; MALAKA, R.; HECK, H. (2010) Development of a Virtual Electric Wheelchair - Simulation and Assessment of Physical Fidelity Using the Unreal Engine 3. Hyun Seung Yang; Rainer Malaka; Junichi Hoshino; Jung Hyun Han. Entertainment Computing - ICEC 2010, 6243, Springer, pp.286-293, Lecture Notes in Computer Science, 978-3-642- 15398-3. Disponível em: <10.1007/978-3-642-15399-0 29>. <hal-01055633> Acesso em: 13 abr. 2016.

NINISS, H.; INOUE, T. (2006) Electric Wheelchair Simulator for Rehabilitation of Persons with Motor Disability - National Rehabilitation Center for Persons with Disabilities 4-1, Namiki, Tokorozawa, JAPAN. Acesso em 13 abr. 2016.

ONIRIA. (2016) Você sabe a diferença entre Simuladores Virtuais, Games e Gamificação? Disponível em: <http://oniria.com.br/sites/blog/artigos/voce-sabe-adiferenca-entre-simuladores-virtuais-games-e-gamificacao>. Acesso em: 28 nov. 2016.

US GOVERNMENT. (2004) Public Law 108-364. 108th Congress, 2004*.* Disponível em: <https://www.gpo.gov/fdsys/pkg/PLAW-108publ364/html/PLAW-108publ364.htm>. Acesso em 12 abr. de 2016.

SEDPcD. (2011) Secretaria dos Direitos das Pessoas Com Deficiência. Relatório Mundial Sobre a Deficiência: Organização Mundial da Saúde. Disponível em: <http://apps.who.int/iris/bitstream/10665/70670/9/WHO\_NMH\_VIP\_11.01\_por.pdf>. Acesso em: 15 abr. 2016.

RILIX. (2014) Como funcionam os óculos de Realidade Virtual. Disponível em: <http://blog.rilix.com.br/como-funcionam-os-oculos-de-realidade-virtual/>. Acesso em: 04 dez. 2016

SNPDP. (2006) Secretaria Nacional de Promoção dos Direitos da Pessoa com Deficiência. Tecnologia Assistiva. Disponível em: <http://www.pessoacomdeficiencia.gov.br/app/comite-de-ajudas-tecnicas>. Acesso em: 16 abr. 2016.

UNITY3D (2016) Disponível em: < https://unity3d.com/pt>. Acesso em: 04 dez. 2016.